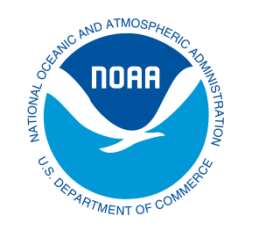

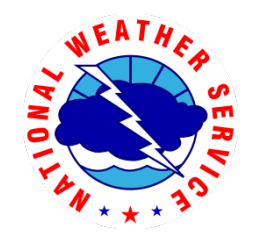

# Overhaul of MDL's Extra-Tropical Storm Surge (ETSS) Post-Processing and Web Dissemination

Ryan Schuster(\*), Arthur Taylor(\*\*) Huiqing Liu(\*)

#### (\*)AceInfo Solutions (\*\*)NOAA/NWS/OST/MDL

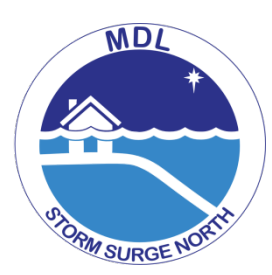

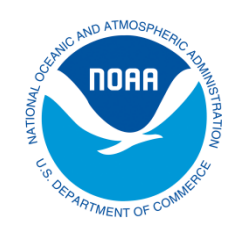

# What is ETSS?

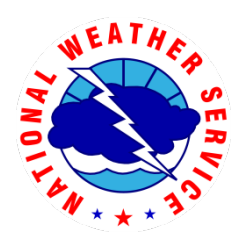

- **M**eteorological **D**evelopment **L**ab's (**MDL**'s) **E**xtra**T**ropical **S**torm **S**urge (**ETSS**) model predicts coastal surge
- Input: **G**lobal **F**orecast **S**ystem (**GFS**) 0.5 degree winds and pressure
	- Runs 4x daily
	- For large extra-tropical storms (not hurricanes)
- Surge, obs, and tides combined for bias-adjusted total water level

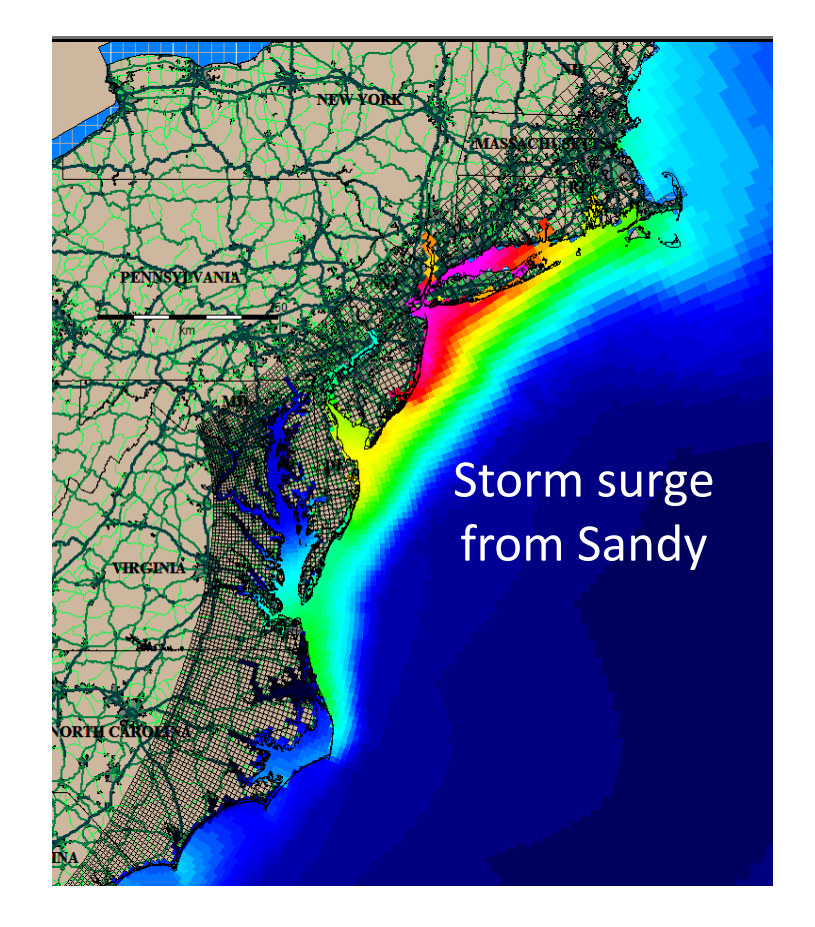

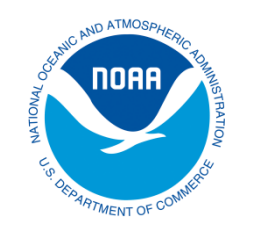

## A Potential User

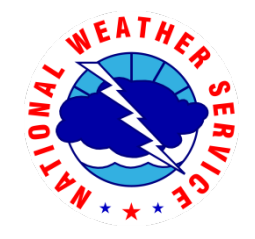

- **R**iver **F**orecast **C**enters (**RFC**s) use **A**dvanced **H**ydrological **P**rediction **S**ervice (**AHPS**) to make forecasts
- AHPS reads data encoded in a special **S**tandard **H**ydrometeorological **E**xchange **F**ormat (**SHEF**)

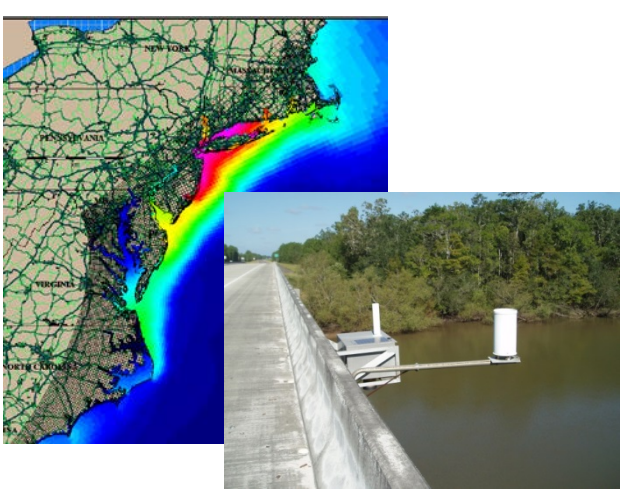

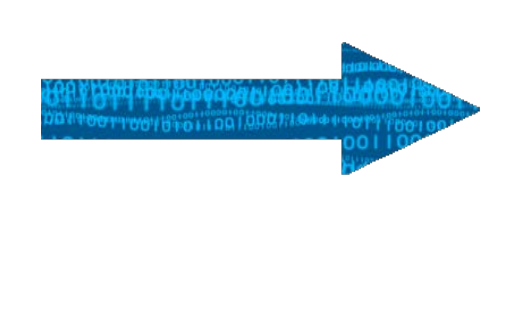

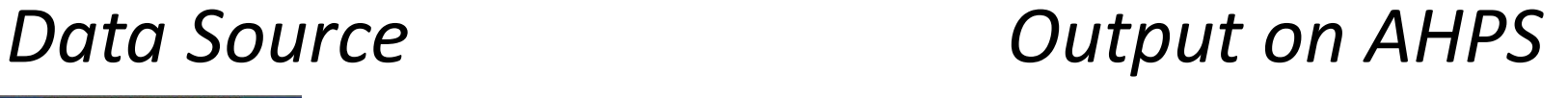

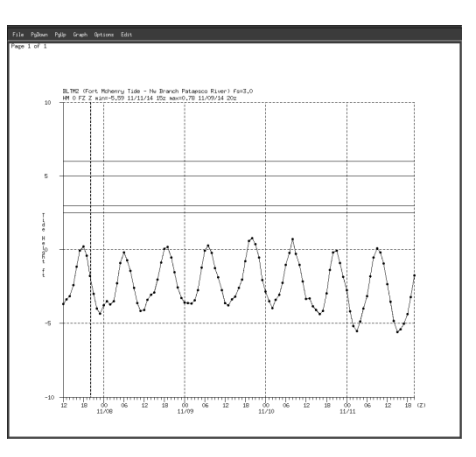

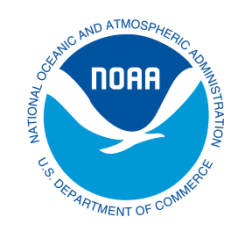

#### What is SHEF?

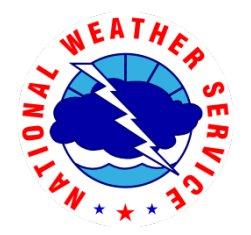

- Designed for data sharing and readability
	- Identifies location, data type, time and interval of measurements, units
- Example:

```
****0000021076****CBOFS KWBC 061842
TIDNT
:SHEF ENCODED 30 MINUTE WATER LEVEL FORECAST GUIDANCE
:WATER LEVEL VALUES REFERENCED TO MLLW IN FEET (HMIFZ)
:TIME ZONE IS UTC
:WATER LEVEL FORECAST GUIDANCE IS FOR TOTAL WATER LEVELS
:PROVIDED BY DOC/NOAA/NOS/CO-OPS
:corms@noaa.gov 301-713-2540
.E SWPV2 20120906 Z DH1200/HMIFZ/DIN30/ 0.427 / 0.887 / 1.122 / 1.435 / 1.646 / 1.865 
.E1 2.065/ 2.219 / 2.446 / 2.589 / 2.676 / 2.767 / 2.665 / 2.500 / 2.322 / 2.156 / 1.939 / 1.764 
.E2 1.602/ 1.407 / 1.251 / 1.057 / 0.925 / 0.789 / 0.781 / 0.880 / 1.045 / 1.230 / 1.414 / 1.616 
.E3 1.820/ 2.007 / 2.182 / 2.363 / 2.453 / 2.538 / 2.498 / 2.405 / 2.288 / 2.128 / 1.994 / 1.820 
.E4 1.631/ 1.385 / 1.184 / 1.027 / 0.931 / 0.897 / 0.943 / 1.046 / 1.175 / 1.347 / 1.563 / 1.812 
.E5 2.087/ 2.375 / 2.632 / 2.855 / 3.002 / 3.111 / 3.150 / 3.104 / 3.001 / 2.853 / 2.699 / 2.524 
.E6 2.322/ 2.086 / 1.812 / 1.537 / 1.313 / 1.164 / 1.073 / 1.065 / 1.116 / 1.191 / 1.267 / 1.352 
.E7 1.464/ 1.598 / 1.754 / 1.916 / 2.050 / 2.139 / 2.167 / 2.138 / 2.071 / 1.972 / 1.848 / 1.715 
.E8 1.573/ 1.419 / 1.239 / 1.042 / 0.866 / 0.724 / 0.648
```
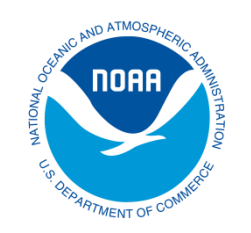

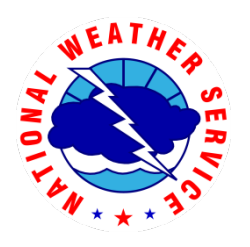

# Problem and Solution

- No SHEF-encoded biascorrected total water level predictions at river mouths.
- Operationalize MDL's ETSS post-processing output
	- Provide in SHEF-encoded, AHPS-readable output
	- Disseminate to RFCs

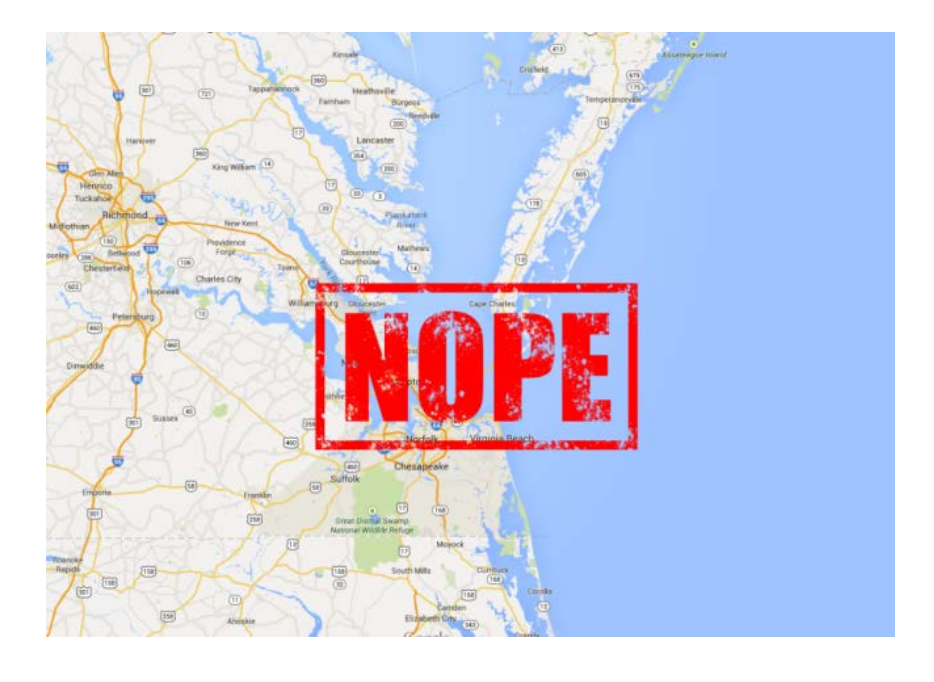

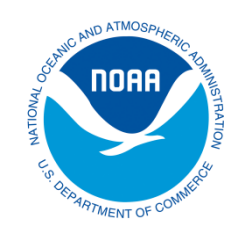

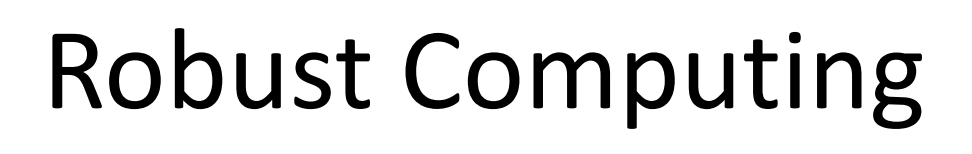

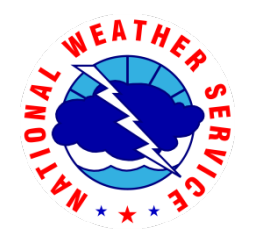

- Moved post-processing from local experimental machine to operational state on **W**eather and **C**limate **O**perational **S**upercomputing **S**ystem (**WCOSS**)
- **Benefits:**
	- Faster and more reliable computing
	- Backup machine if production fails
	- Direct access to input data and NWS dissemination system (i.e. **A**dvanced **W**eather **I**nteractive **P**rocessing **S**ystem; **AWIPS**)

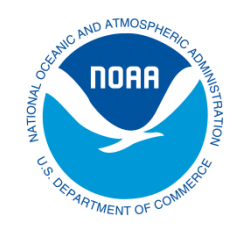

#### Input Data

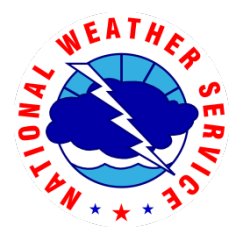

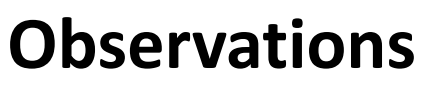

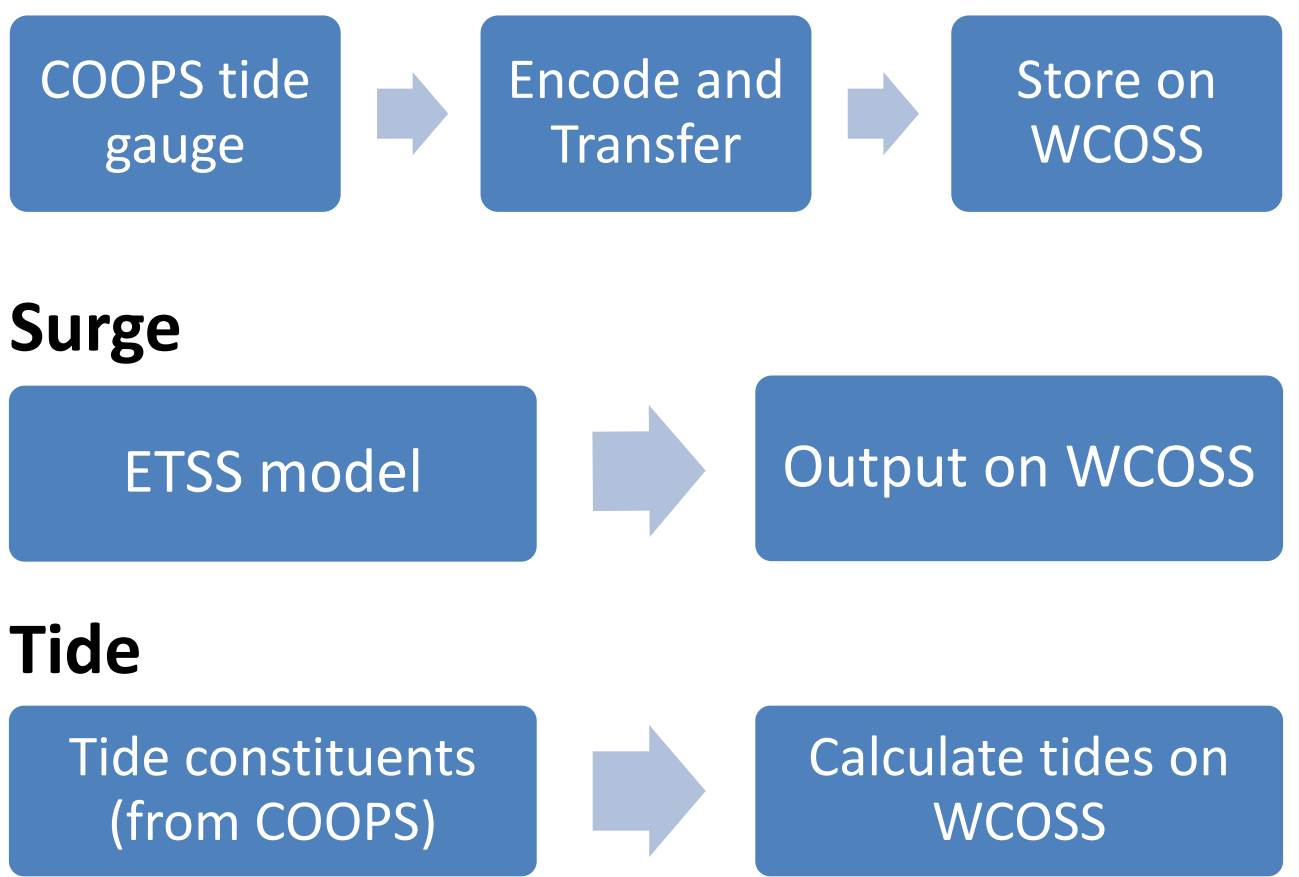

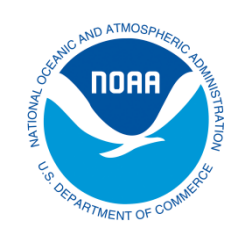

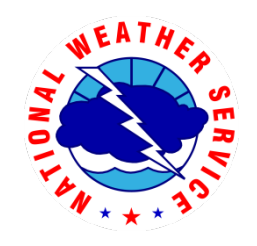

# Adjustment and Output

Model Forecast Time (e.g. 00Z, 06Z, etc)

 $OBS(t) - (TIDE(t) + SURGE(t)) = ANOM(t)$  TIDE(t) + SURGE(t) + AVG ANOM = TWL(t)

5-day hindcast; t=now-5d,now 96-hour forecast; t=now,now+96h

t=now; linearly interpolate between ANOM(t) to AVG ANOM(t+12h)

- Need to account for wave action, flooding from rain, sea level rise, model bias etc.
	- Use inputs (obs, tide, surge) to calculate anomalies in 5-day hindcast; take average
	- Adjust predicted water levels using the average

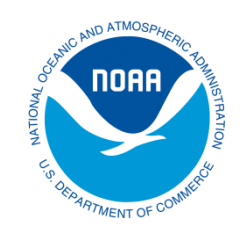

#### Workflow Summary

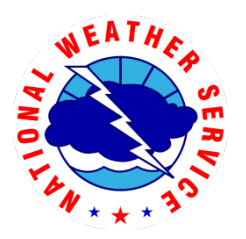

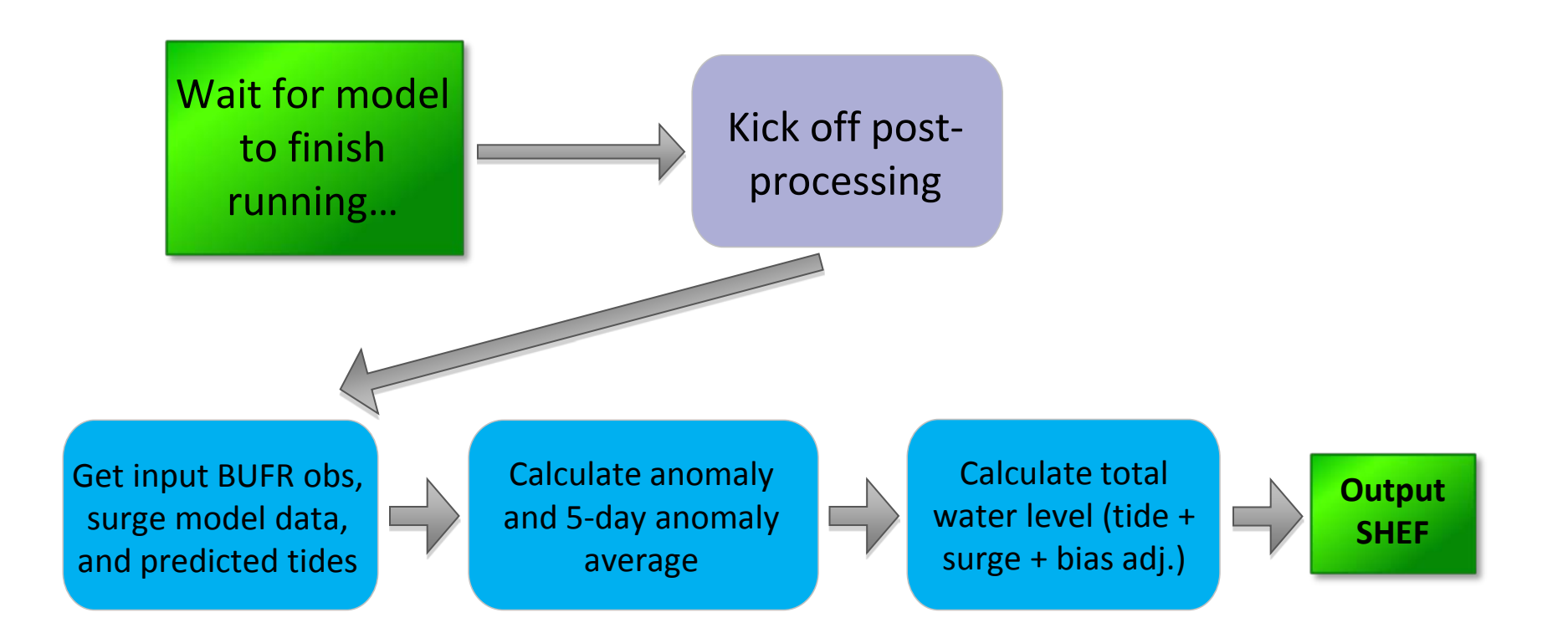

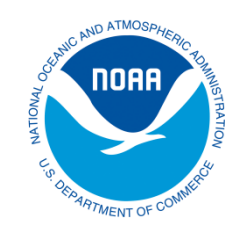

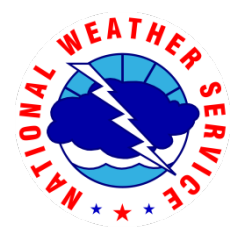

• Hydrographs display obs, surge, tide, anomaly and predicted water levels

• Experimental hydrographs previously available here: [http://www.nws.noaa.gov/mdl/etsurge](http://nws.noaa.gov/mdl/etsurge)

• Upgraded website to display ETSS output interactively

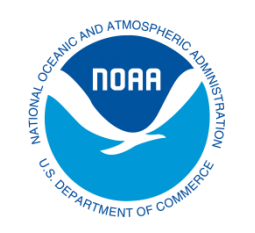

## New Website

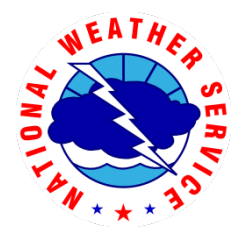

http://nws.weather.gov/mdlsurge/etsurge2.0/

- Main features:
	- Google maps display station status and max predicted water levels
	- Interactive hydrograph displays when:
		- User selects location from station map
	- Archive, bookmark, and station search functions
	- More stations available

#### Front Page

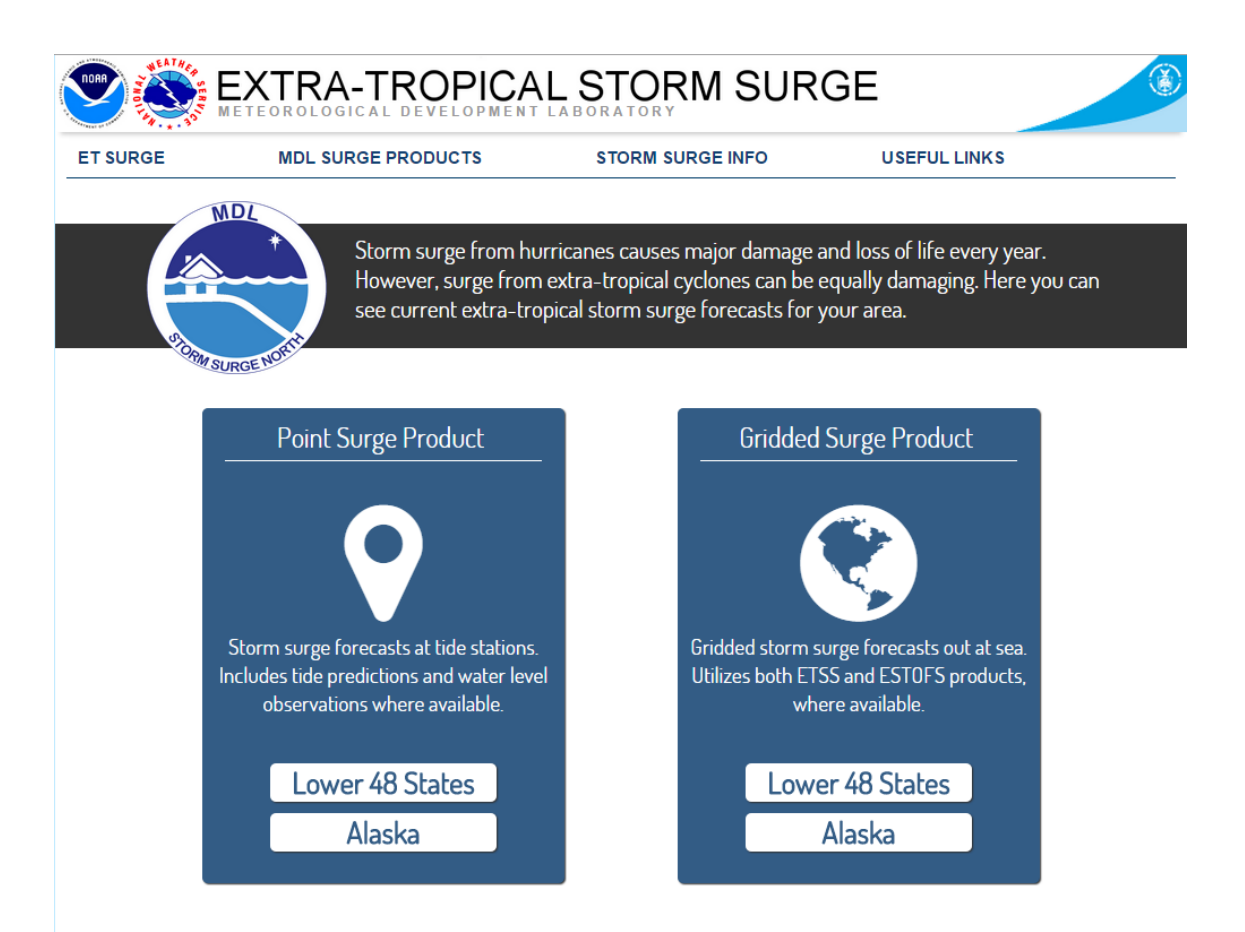

US Dept of Commerce National Oceanic and Atmospheric Administration National Weather Service<br>Meteorological Development Laboratory

Author: ryan.schuster@noaa.gov POC: arthur.taylor@noaa.gov 1325 East West Highway<br>Silver Spring, MD 20910

#### Status Map

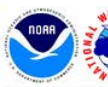

AND ATMOSPH **NOAA** 

ARTMENT OF C

**NOUNT** 

#### EXTRA-TROPICAL STORM SURGE

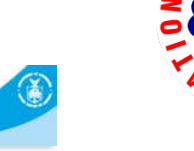

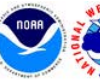

**ET SURGE** 

**MDL SURGE PRODUCTS** 

**STORM SURGE INFO** 

**USEFUL LINKS** 

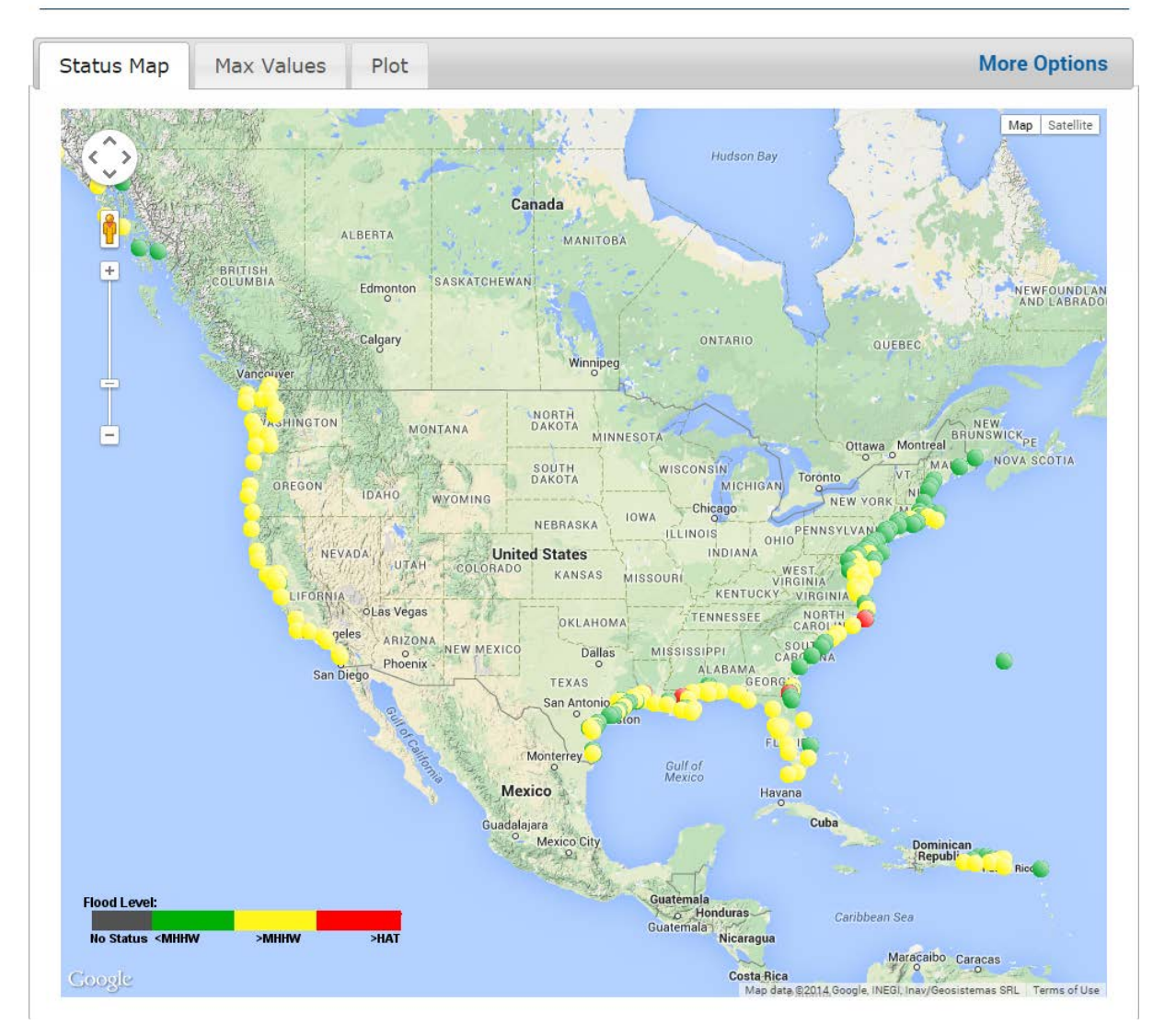

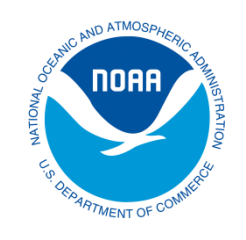

# Max Values Map

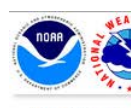

EXTRA-TROPICAL STORM SURGE

**ET SURGE** 

**MDL SURGE PRODUCTS** 

**STORM SURGE INFO** 

**USEFUL LINKS** 

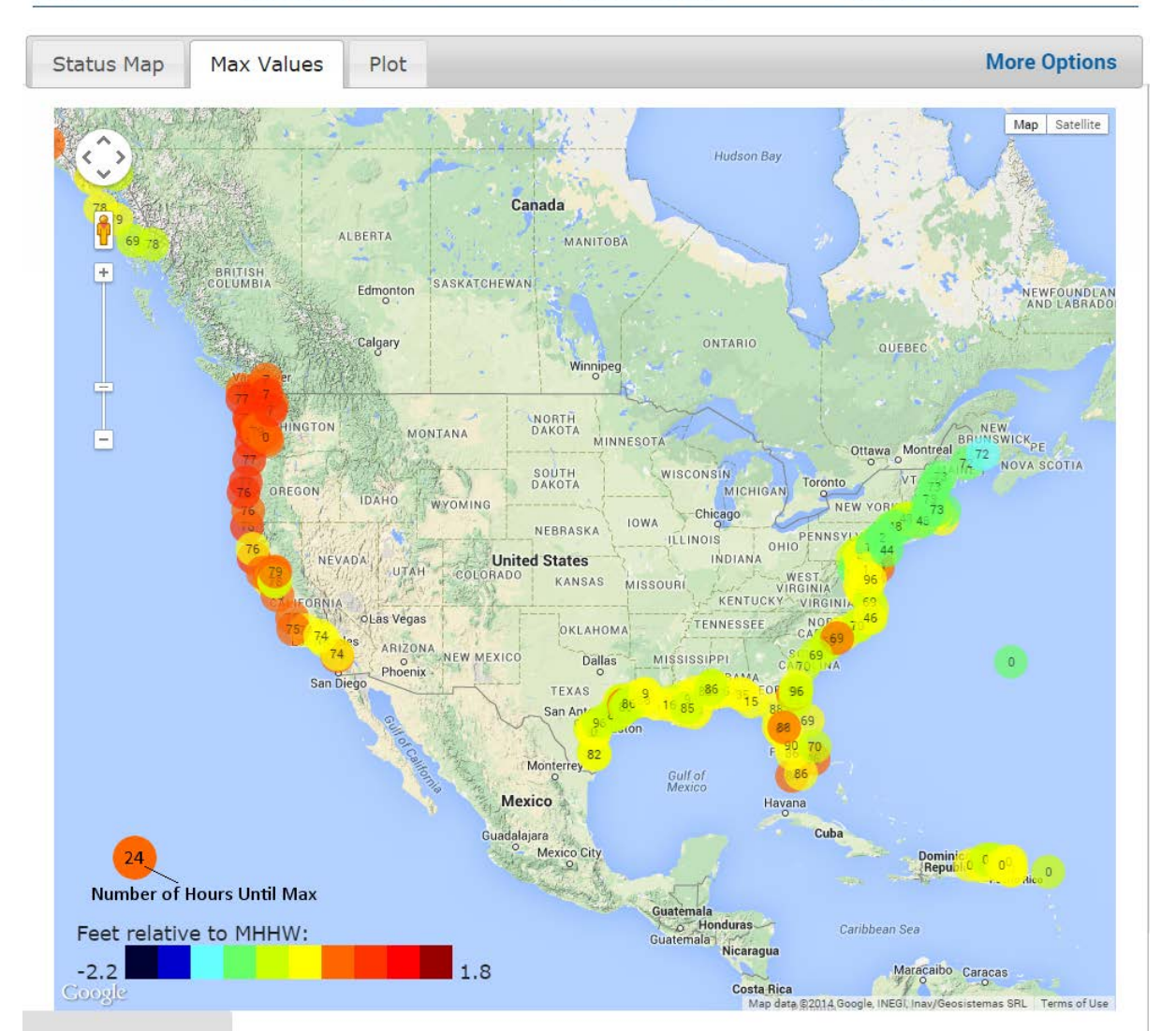

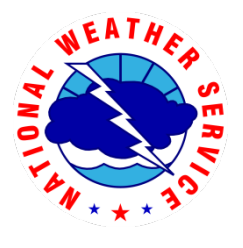

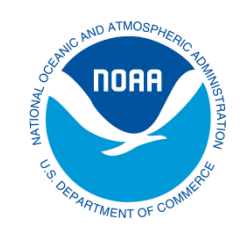

## Hydrographs

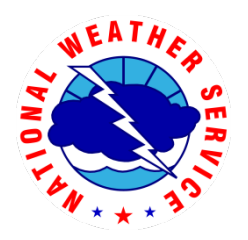

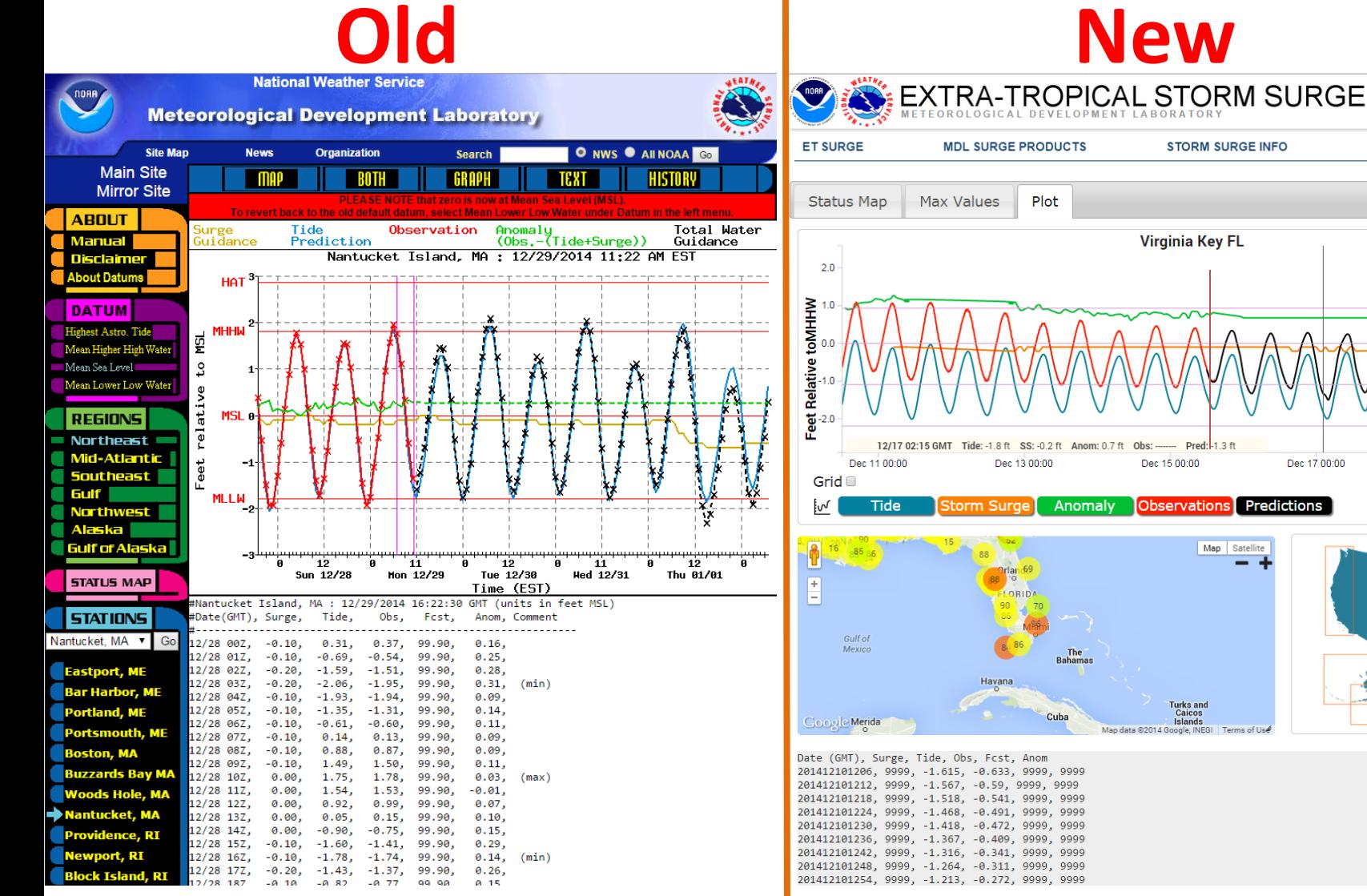

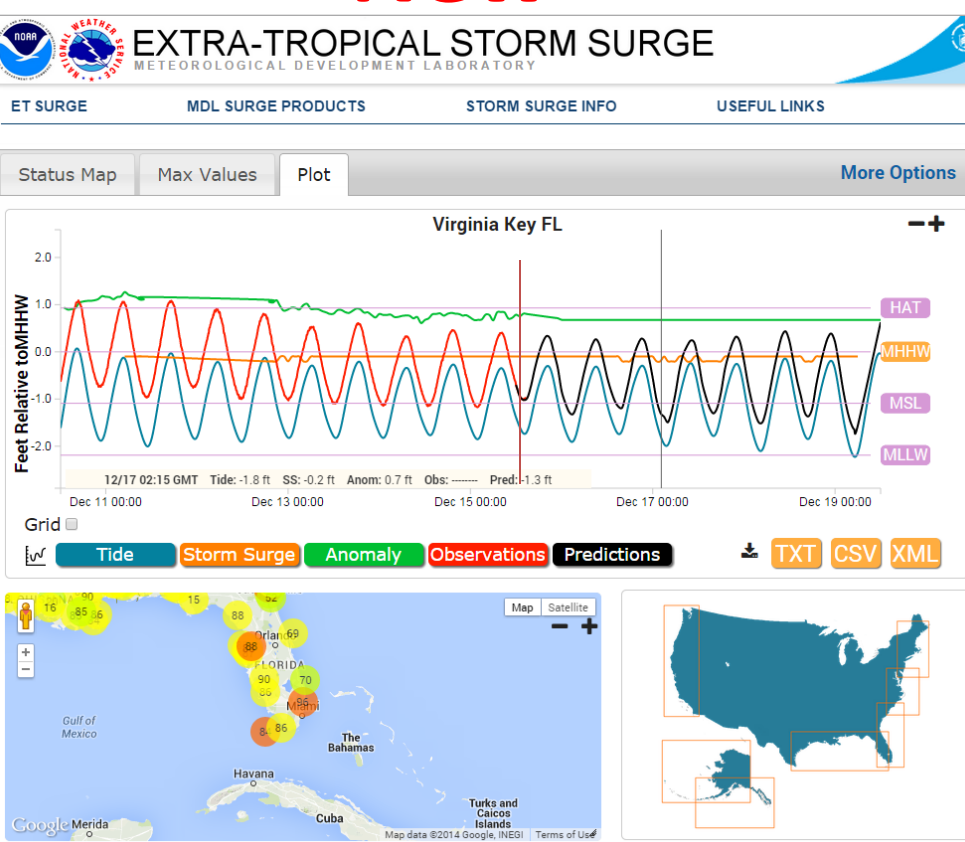

Date (GMT), Surge, Tide, Obs, Fcst, Anom 201412101206, 9999, -1.615, -0.633, 9999, 9999 201412101212, 9999, -1.567, -0.59, 9999, 9999 201412101218, 9999, -1.518, -0.541, 9999, 9999 201412101224, 9999, -1.468, -0.491, 9999, 9999 201412101230, 9999, -1.418, -0.472, 9999, 9999 201412101236, 9999, -1.367, -0.409, 9999, 9999 201412101242, 9999, -1.316, -0.341, 9999, 9999 201412101248, 9999, -1.264, -0.311, 9999, 9999 201412101254, 9999, -1.213, -0.272, 9999, 9999

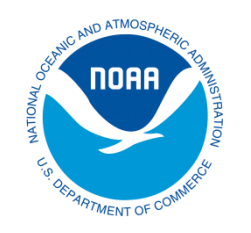

## Thank You

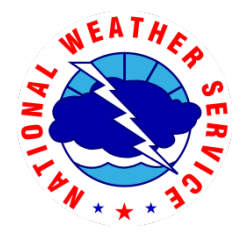

- If you'd like to talk more about water level predictions, SHEF-encoding, WCOSS capabilities, etc. email me at [ryan.schuster@noaa.gov](mailto:ryan.schuster@noaa.gov)
- These slides are available online at: